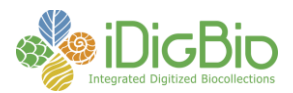

## **Software/Tool Comparison Worksheet**

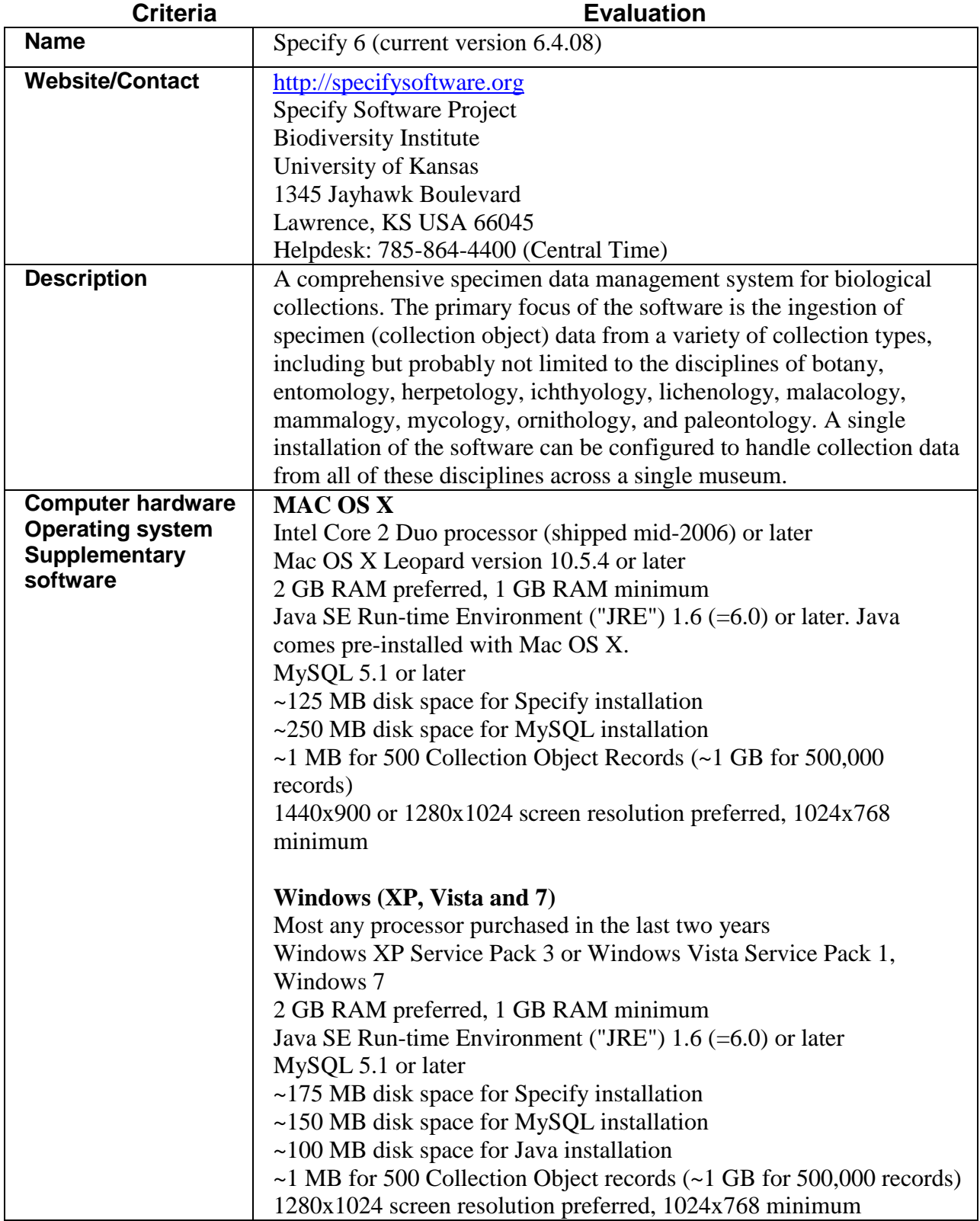

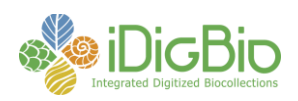

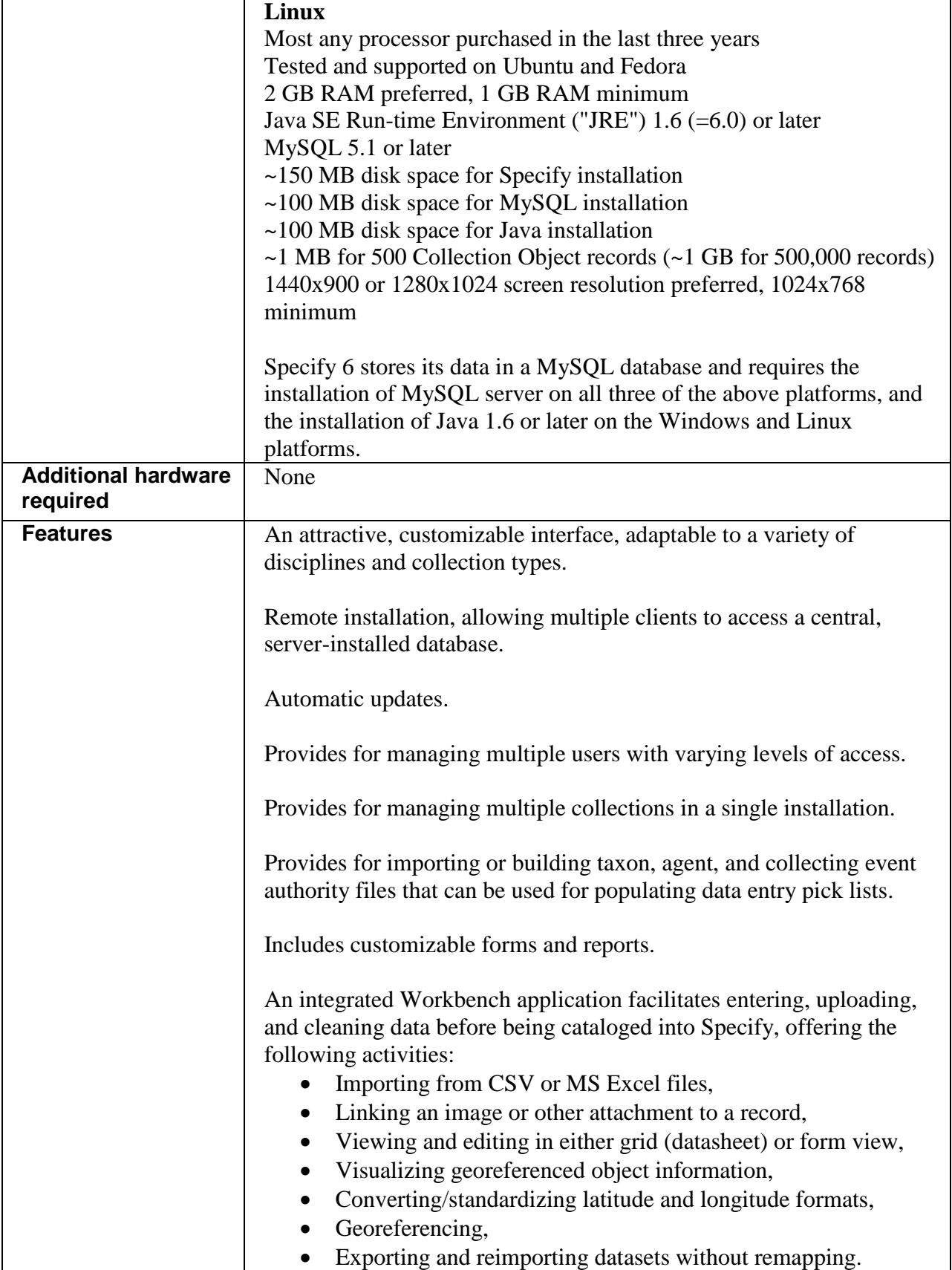

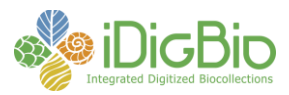

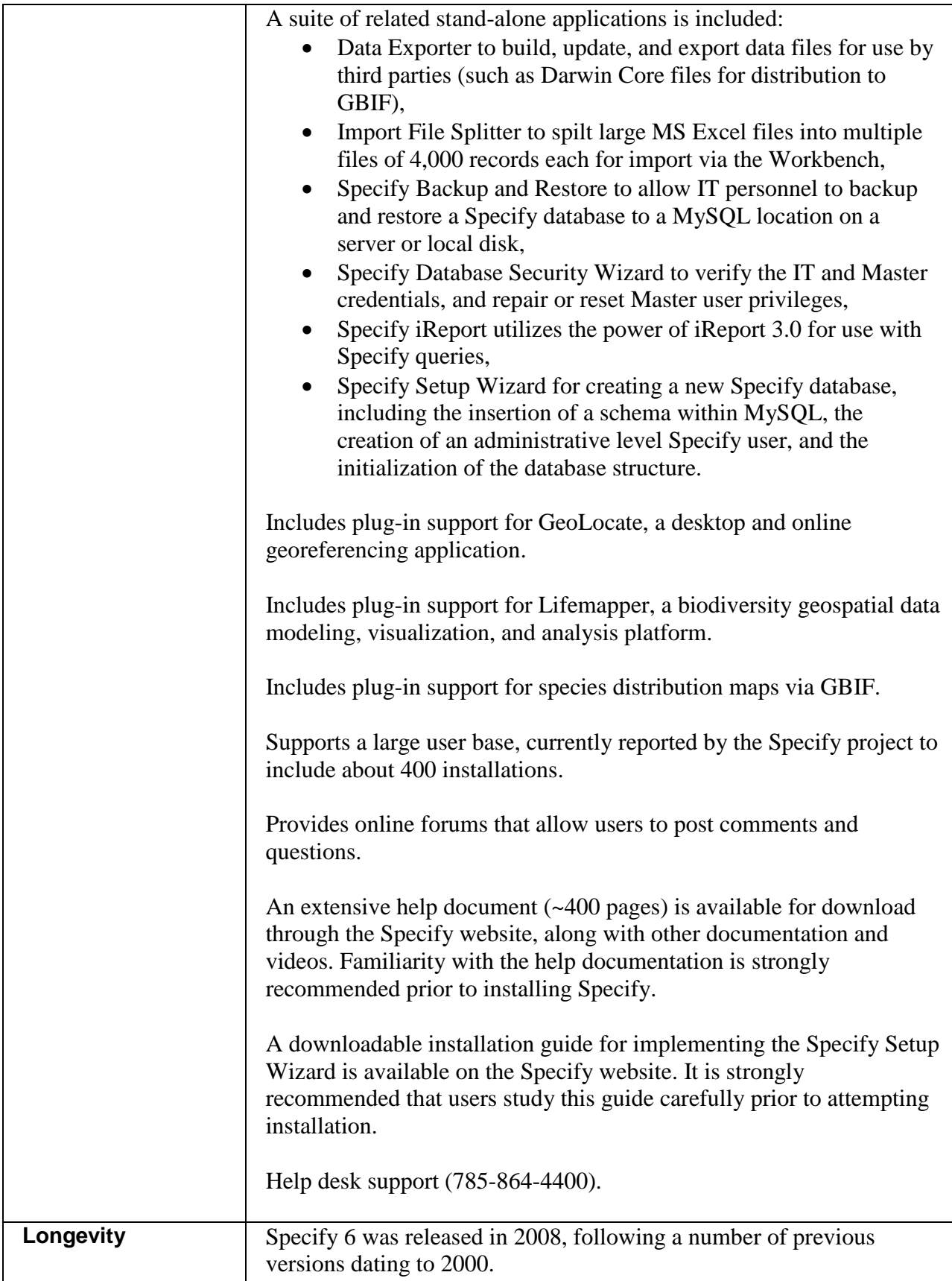

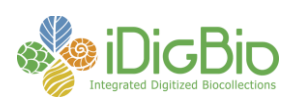

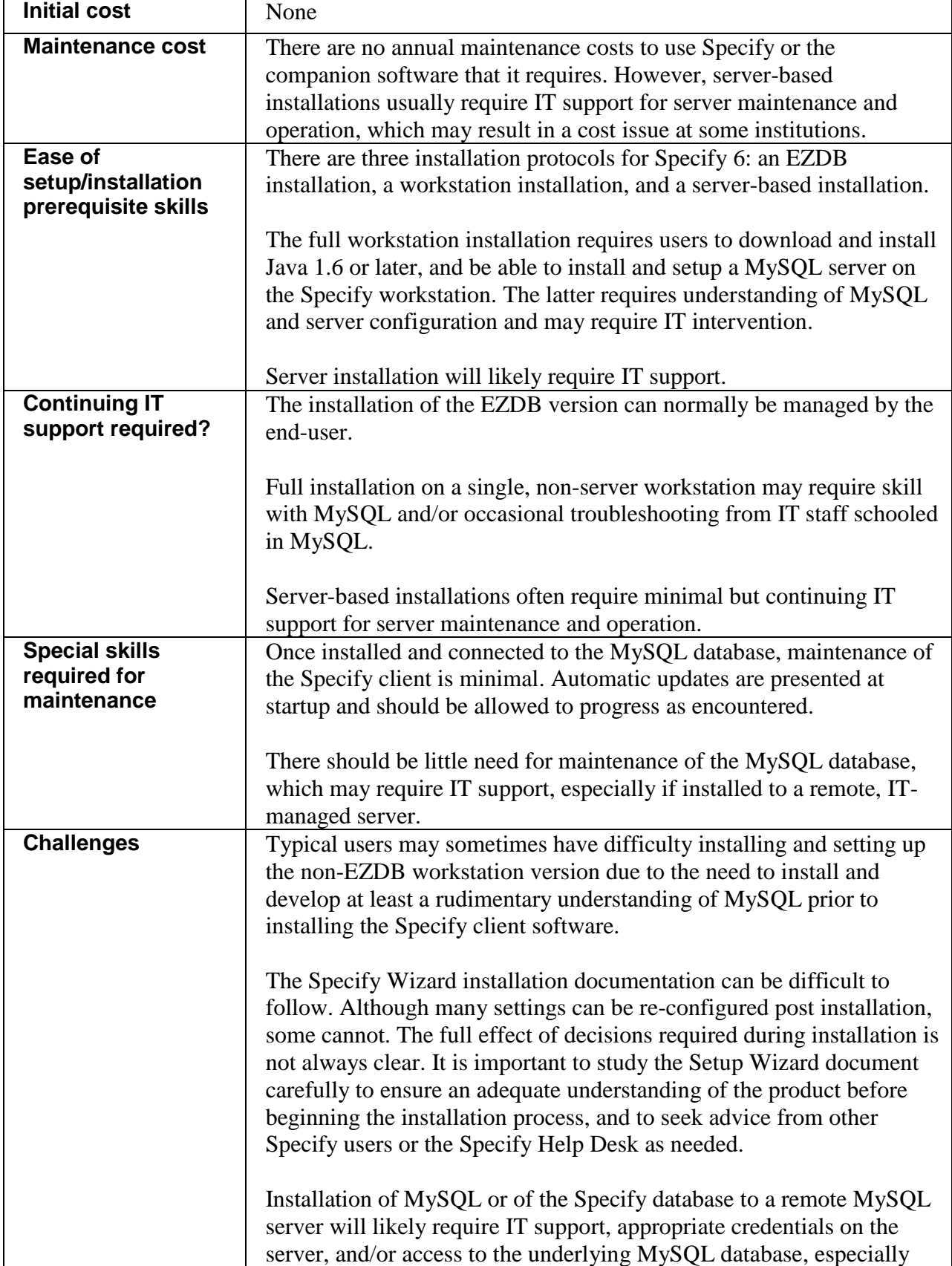

![](_page_4_Picture_0.jpeg)

![](_page_4_Picture_126.jpeg)